**白百合女子大学図書館 資料探しガイド** 2023. 12.

**先行研究(論文)を探す CiNii Researchの使い方**

CiNii Research (サイニーリサーチ)は国立情報学研究所が運営する国内最大の学術情報検索サービスです。誰でも 無料で使うことができます。論文以外に、図書や博士論文などの検索もすることができます。 キーワードを入力して検索するだけで探したいテーマの論文を見つけることができるため、とても便利です。

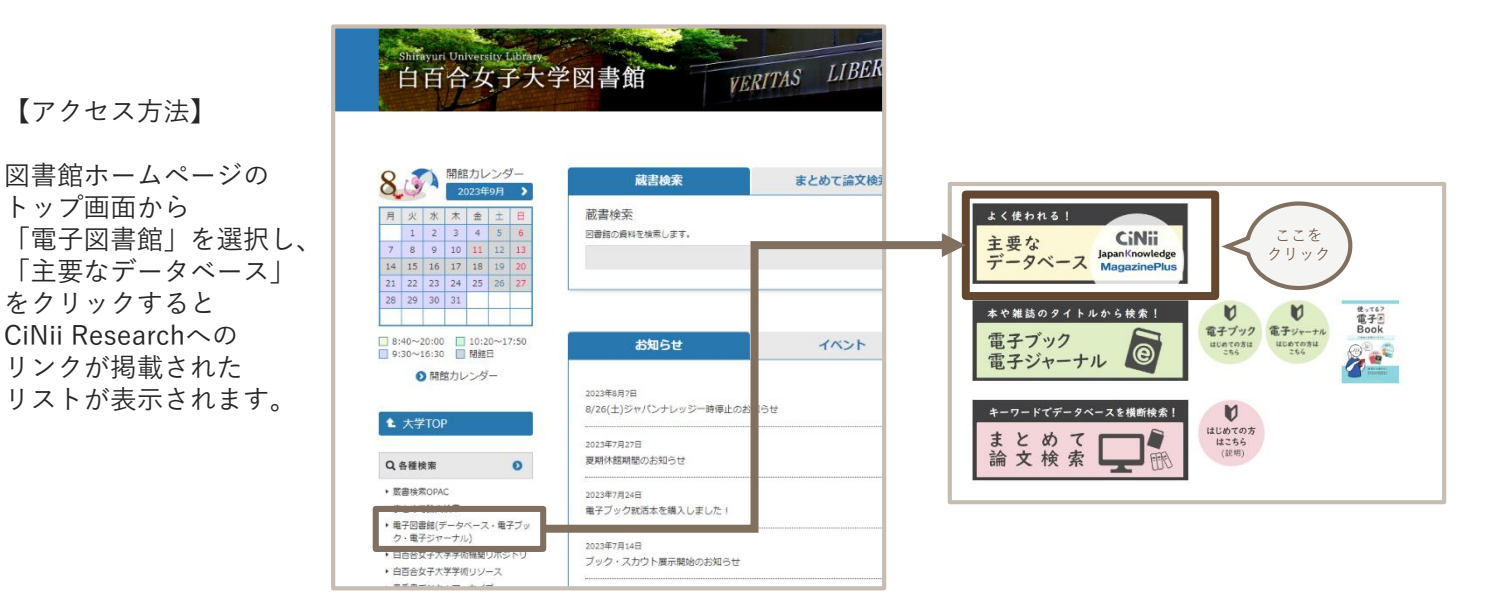

# **❶「論文」タブを選択し、キーワードを入力して「検索」をクリックする**

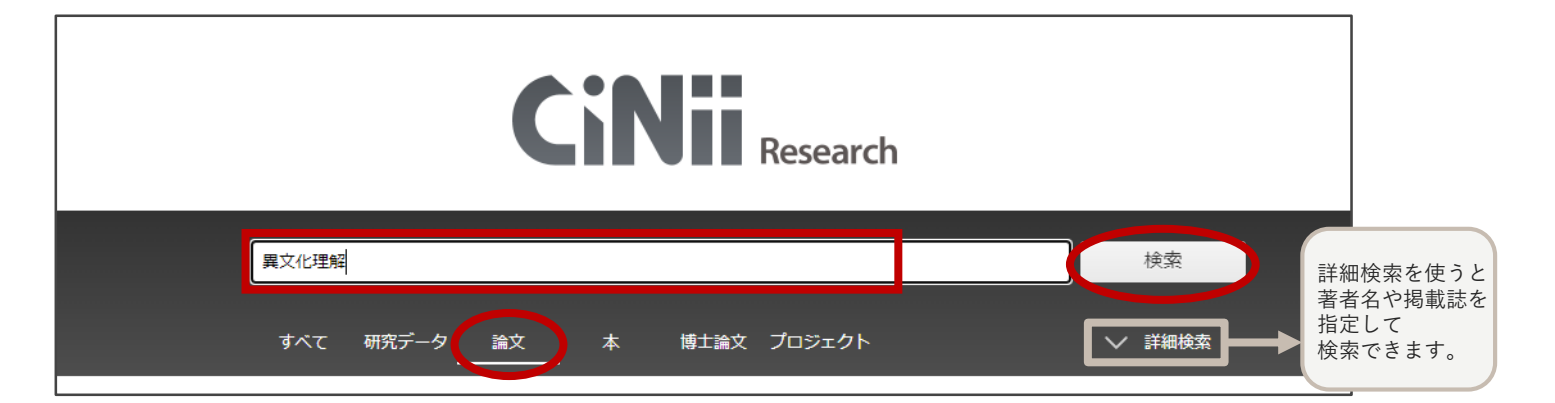

## **❷検索結果から読みたい論文をクリックする**

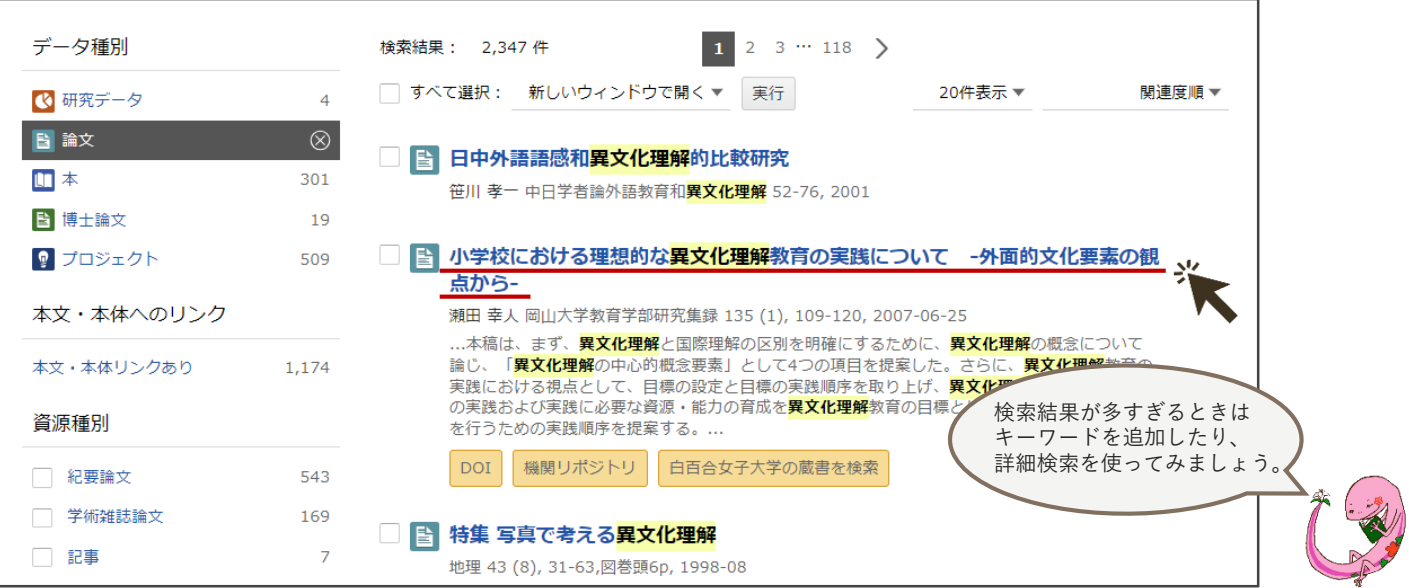

## **❸詳細画面で論文の入手方法を確認する**

CiNii Researchで見つけた論文を利用するには、大きく分けて二つの方法があります。 ⑴【機関リポジトリ】【DOI】などのボタンがあれば、リンク先でPDFをダウンロードしたり、画面上で直接 読むことができます。 ⑵上記のような表示がない場合は、論文が掲載されている冊子を利用します。まずは、図書館に所蔵があるか を調べます。

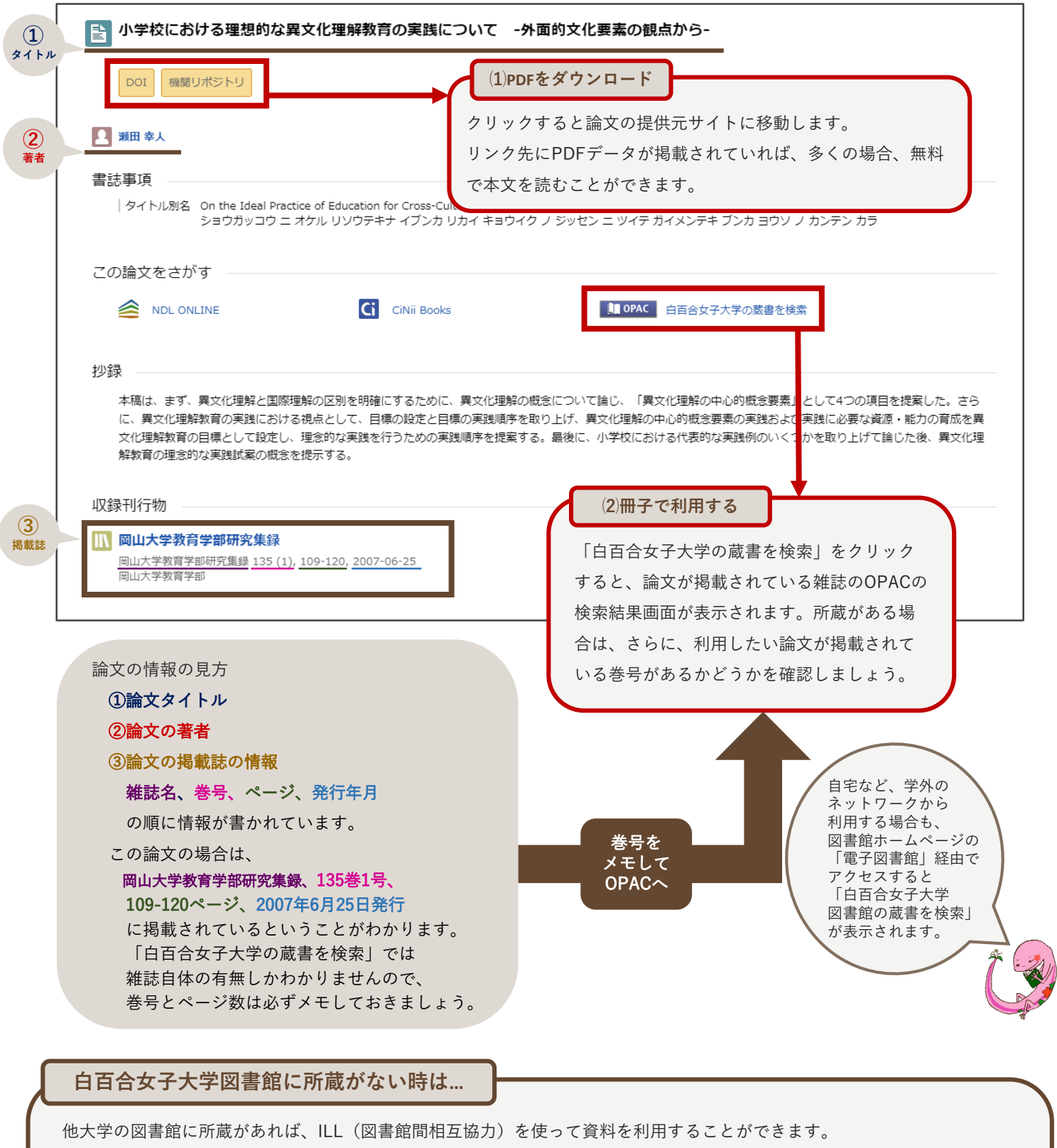

まずはレファレンスカウンターに相談してみましょう!

### **文献複写 訪問利用**

資料のコピーを取り寄せることができます。(料金無料) My OPACからも申込可能です。

直接所蔵館を訪問し、資料を館内で利用します。 事前に訪問日を決め、紹介状を発行する必要があります

※いずれの方法も1週間程度お時間をいただきます。余裕をもって申し込みをしましょう。